# **COMPUTER APPLICATIONS**

## **(Theory)**

## *(Two Hours)*

*Answers to this Paper must be written on the paper provided separately.*

*You will not be allowed to write during the first 15 minutes.*

*This time is to be spent in reading the question paper.*

*The time given at the head of this Paper is the time allowed for writing the answers.*

*This Paper is divided into two Sections.*

*Attempt all questions from Section A and any four questions from Section B.*

*The intended marks for questions or parts of questions are given in brackets[].*

#### **SECTION A (40 Marks)**

*Attempt all questions*

#### **Question 1.**

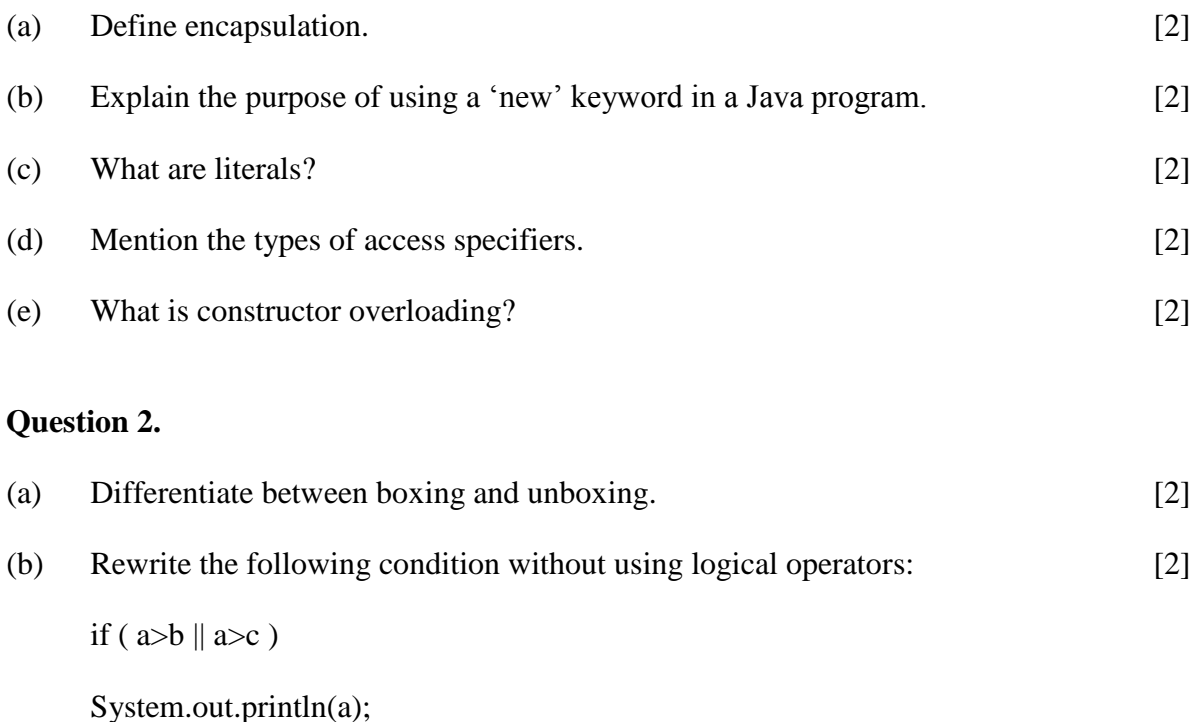

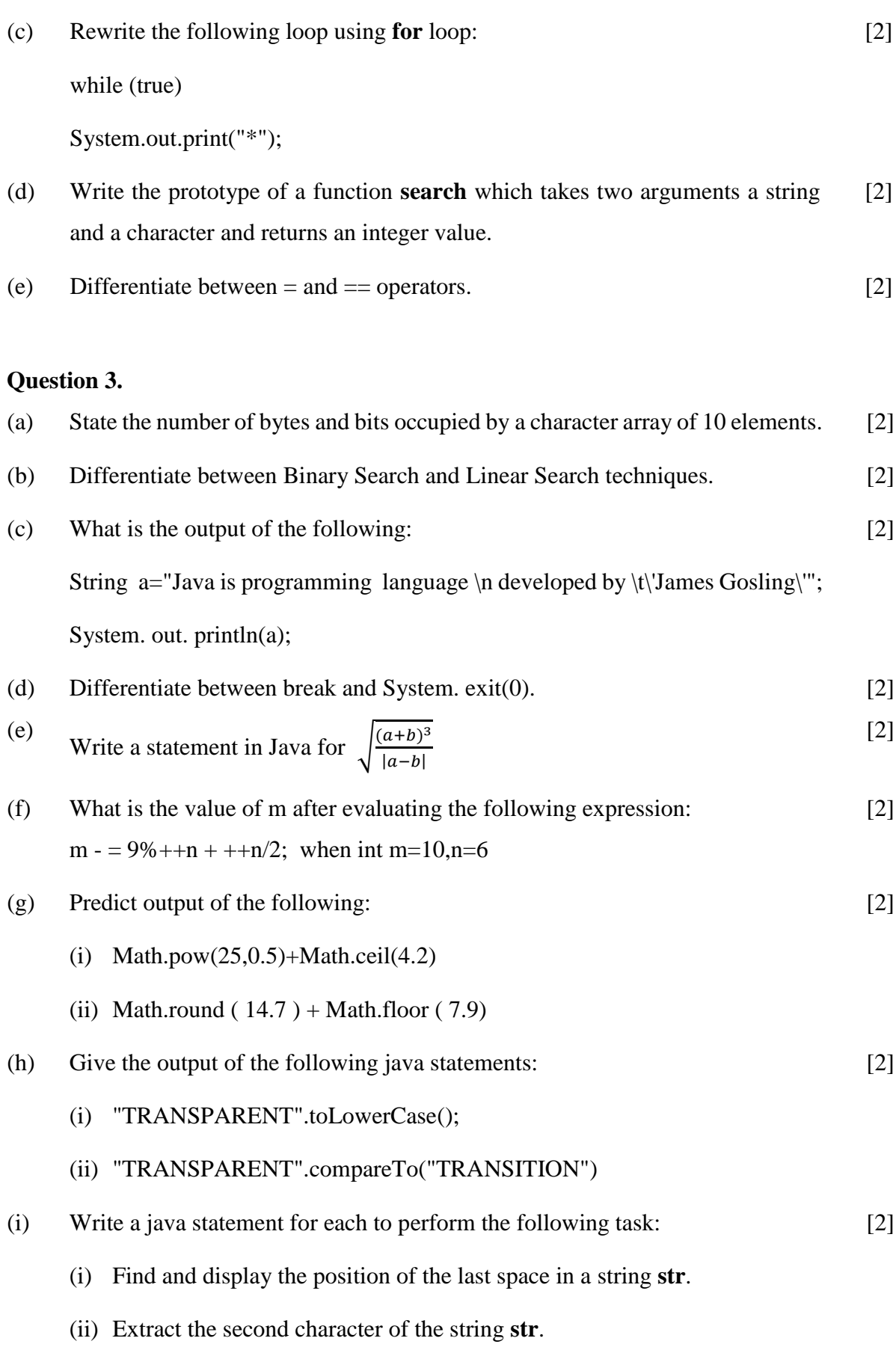

(j) State the type of errors if any in the following statements:

- (i) switch  $(n > 2)$
- (ii) System.out.println(100/0);

#### **SECTION B (60 Marks)**

Attempt *any four* questions from this Section.

*The answers in this Section should consist of the Programs in either Blue J environment or any program environment with Java as the base.*

*Each program should be written using Variable descriptions/Mnemonic Codes so that the logic of the program is clearly depicted. Flow-Charts and Algorithms are not required.*

#### **Question 4.**

Anshul transport company charges for the parcels of its customers as per the following specifications given below:  $[15]$ 

Class name : Atransport

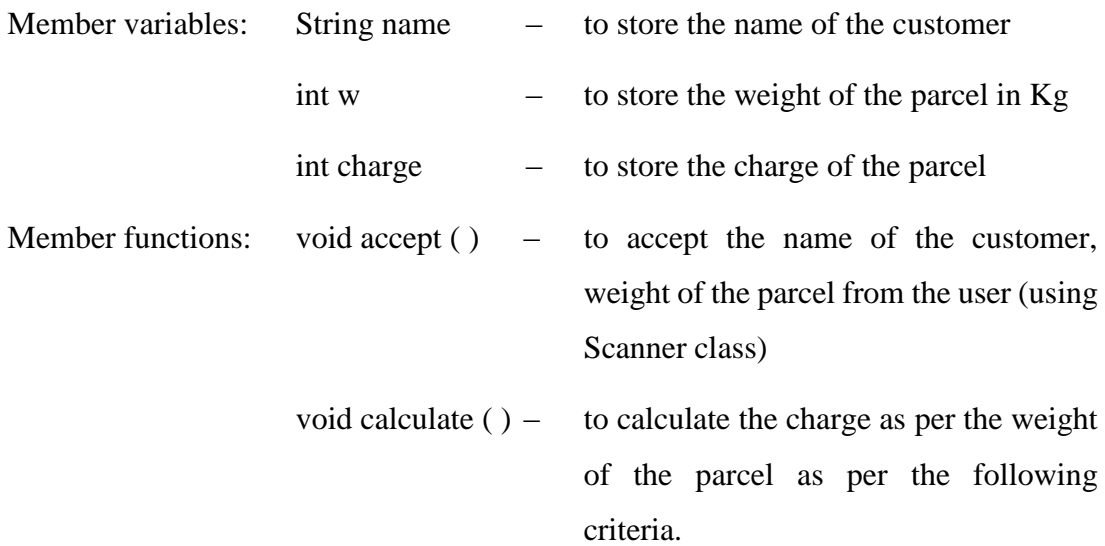

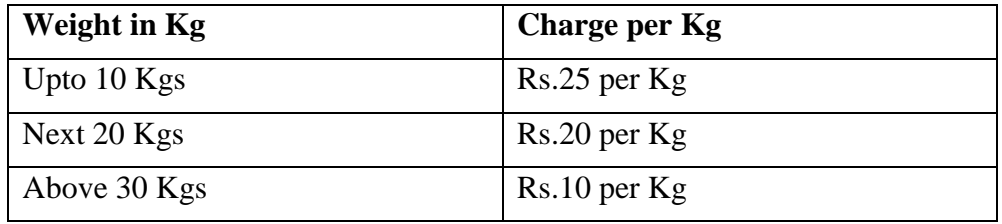

**ICSE Specimen Paper 2020 onwards 3 Turn Over**

[2]

A surcharge of 5% is charged on the bill.

void print ( ) – to print the name of the customer, weight of the parcel, total bill inclusive of surcharge in a tabular form in the following format :

Name Weight Bill amount

------- --------- ---------------

Define a class with the above-mentioned specifications, create the main method, create an object and invoke the member methods.

## **Question 5.**

Write a program to input name and percentage of 35 students of class X in two separate one dimensional arrays. Arrange students details according to their percentage in the **descending** order using **selection sort** method. Display name and percentage of first ten toppers of the class. [15]

[15]

## **Question 6.**

Design a class to overload a function Sum( ) as follows:

(i) int Sum(int A, int B) – with two integer arguments (A and B) calculate and return sum of all the even numbers in the range of A and B.

Sample input: A=4 and B=16

Sample output: sum =  $4 + 6 + 8 + 10 + 12 + 14 + 16$ 

(ii) double Sum( double N ) – with one double arguments(N) calculate and return the product of the following series:

 $sum = 1.0 \times 1.2 \times 1.4 \times \dots \times N$ 

(iii) int Sum(int N) - with one integer argument  $(N)$  calculate and return sum of only odd digits of the number N.

Sample input : N=43961

Sample output : sum =  $3 + 9 + 1 = 13$ 

Write the main method to create an object and invoke the above methods.

# **Question 7.**

Using the switch statement, write a menu driven program to perform following operations: [15]

(i) To Print the value of Z where  $Z = \frac{x^3 + 0.5x}{x}$  $\frac{v_{\text{C,3x}}}{Y}$  where x ranges from – 10 to 10 with an increment of 2 and Y remains constant at 5.5.

(ii) To print the Floyds triangle with N rows Example: If  $N = 5$ , Output: 1 2 3 4 5 6 7 8 9 10 11 12 13 14 15

# **Question 8.**

Write a program to input and store integer elements in a double dimensional array of size 4×4 and find the sum of all the elements. [15]

Sum of all the elements: 73

# **Question 9.**

Write a program to input a string and convert it into uppercase and print the pair of vowels and number of pair of vowels occurring in the string. [15]

Example:

Input:

"BEAUTIFUL BEAUTIES "

Output :

Pair of vowels: EA, AU, EA, AU, IE

No. of pair of vowels: 5